# SEMESTRÁLNÍ PRÁCE MATLAB 2014

Kombinované studium – *MATLAB* Letní semestr, 2014

Katedra Kybernetiky Západočeská Univerzita v Plzni

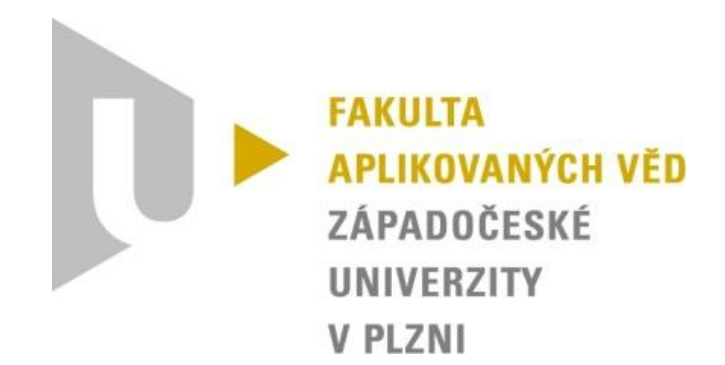

# ZADÁNÍ PRVNÍ ČÁST

VŠECHNY FUNKCE BUDOU ŘÁDNĚ OKOMENTOVÁNY A POPSÁNY!

Vytvořte následující skripty a funkce

# 1.1 Hlavní skript

Tento skript bude kreslit grafy a volat další funkce uvedené níže.

Grafy budou vykresleny totožným způsobem, jako na uvedeném obrázku za textem. Grafy budou kompletně popsané (nadpis, osy, legenda).

Volání skriptů bude následovně:

### 1.1.1 Výpočet mocniny

### y=vypocet(mocnina,x)

kde x jsou data od 0-10 s krokem 0.01

Skript bude volán 10x pomocí for cyklu.

Vykreslení pomocí plot.

### 1.1.2 Výpočet sinus

### $y=sinus(1,x), y=sinus(2,x), y=sinus(3,x), y=sinus(4,x)$

kde x jsou data 0-10\*pi s krokem 0.1

Vykreslení v logaritmických souřadnicích pro osu x.

Volání funkce 4x za sebou.

### 1.1.3 Řešení soustavy rovnic

### reseni=rovnice(A,B)

Vykreslení výsledků pomocí bar(x, reseni).

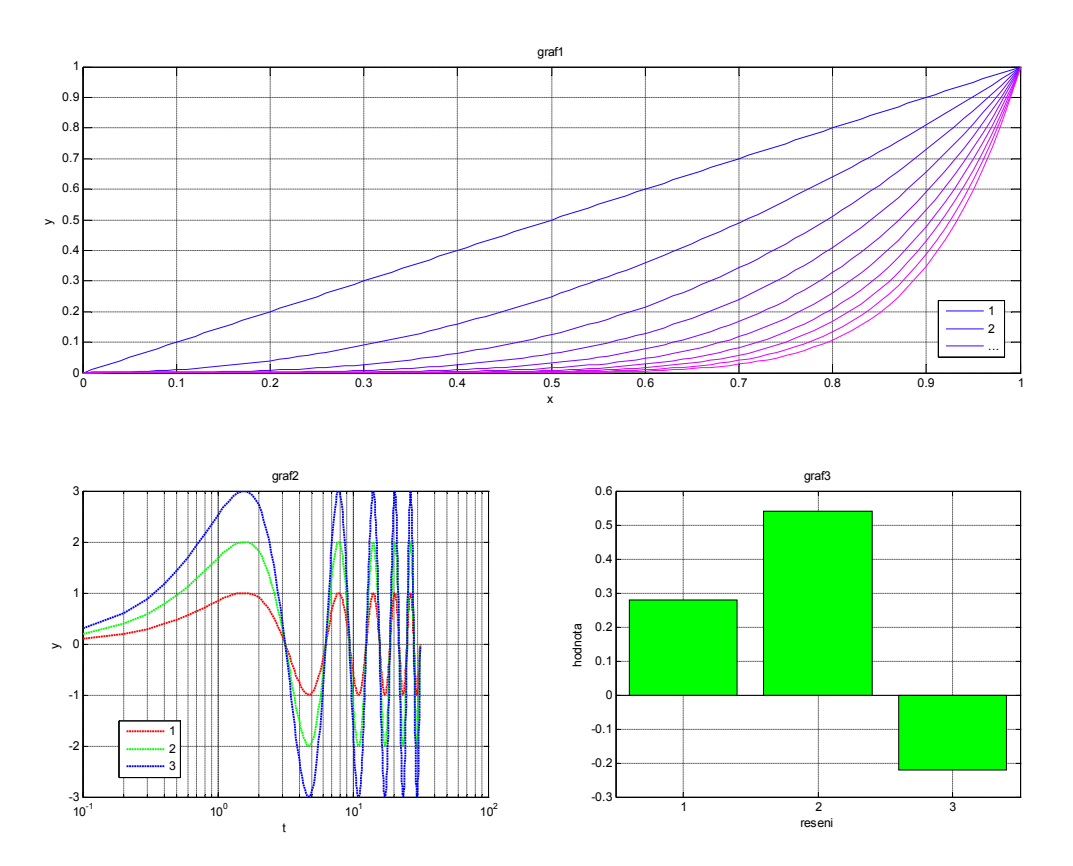

# 1.2 Výpočet mocniny

function datay = vypocet (mocnina,datax)

Tato funkce bude počítat:  $y = x^{mocnina}$ 

### 1.3 Funkce sinus

function datay =  $\sinus(\text{amplitude}, \text{data})$ 

Funkce bude počítat y=amplituda\*sin(x), amplituda může nabývat hodnot 1,2,3, ostatní hodnoty nejsou přípustné, výpis chyby pomocí disp. Použijte switch.

# 1.4 Řešení soustavy rovnic

function reseni = rovnice $(A,B)$ 

Tento skript provede řešení soustavy rovnic. Vstupní parametry jsou matice A a B. Pomocí podmínky If ošetřete situace, kdy soustava nemá řešení.

# 2 ZADÁNÍ DRUHÁ ČÁST

Vytvořte funkci, která bude reprezentovat kalkulačku s následujícími funkcemi:

- Sčítání
- Odčítání
- Násobení
- Dělení
- Výpočet n-té mocniny

Vstupní a výstupní parametry vhodně zvolte. Při zavolání funkce se provede pouze jedna z výše uvedených operací (if, switch, atd.). Vhodným způsobem ošetřete dělení nulou.

# 3 ODEVZDÁNÍ

# 3.1 Podmínky zápočtu

Vypracování referátu/dokumentace

### Jak má vypadat referát?

- Úvodní strana s názvem zadání, předmětu, jménem a číslem studenta
- Stručný popis zadání co bylo cílem semestrální práce
- Podrobný popis řešení problému
	- o Do dokumentace nekopírujte celý zdrojový kód. Pokud je některá z jeho částí velmi zajímavá, uveďte jen tu část.
- Závěr
- Referát odevzdat v pdf spolu s vytvořenými skripty

# 4 RADY A TIPY

Nezkoušejte hned naprogramovat nějakou super-funkci. Je lepší postupovat v menších krocích, a testovat jednotlivé nápady zvlášť. Začít něčím velmi jednoduchým a teprve až pochopíte lépe, jak co funguje, můžete se pustit do větších složitostí. Dělejte jednotlivé verze, které pak můžete mezi sebou porovnávat. Neváhejte se na nás obrátit s vašimi dotazy